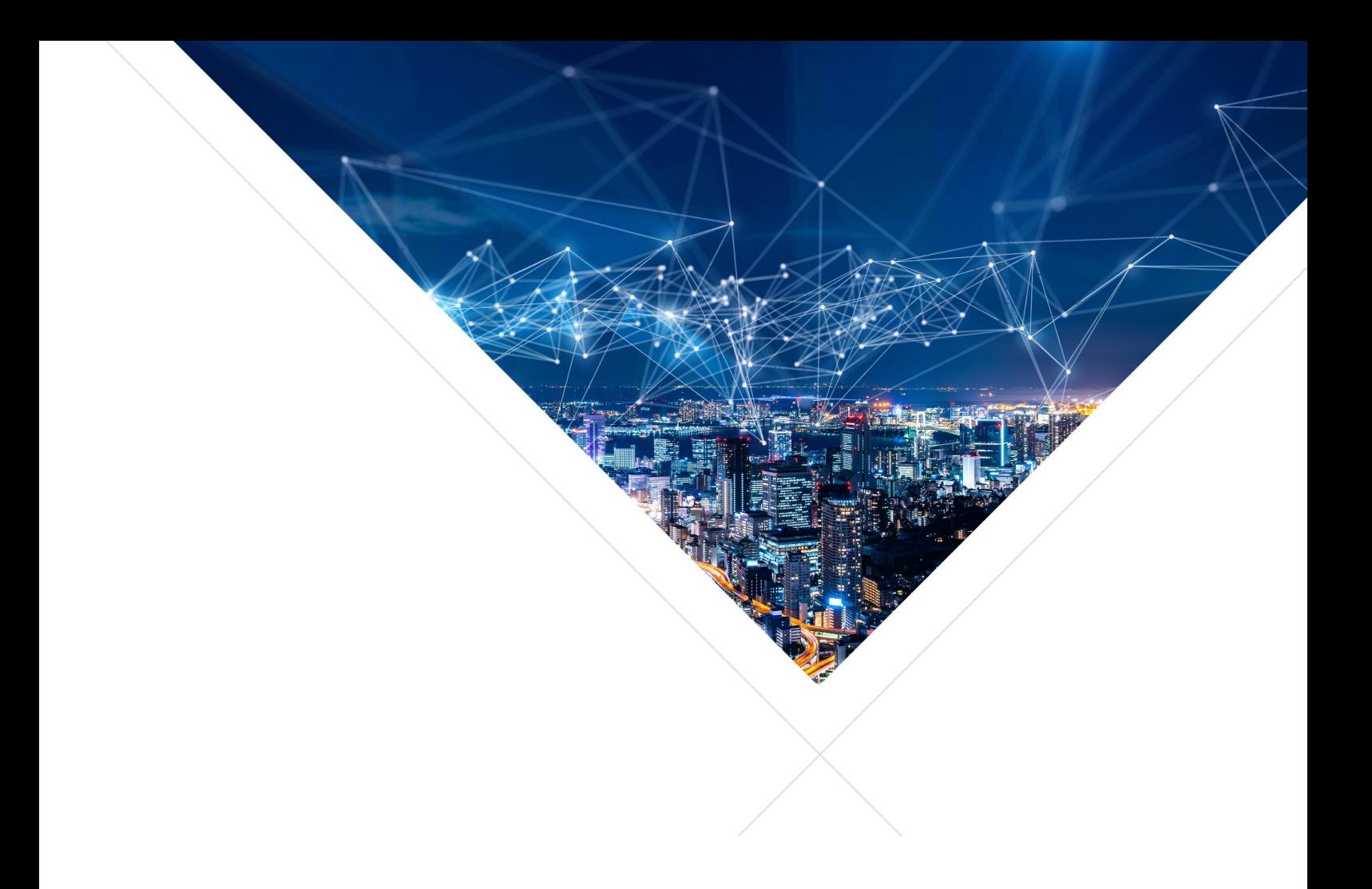

# SAMPLE RATE CONVERSION - Programming Guide

Release: 2.4.0 Publication Date: 2024/02/10

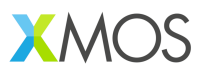

## **Table of Contents**

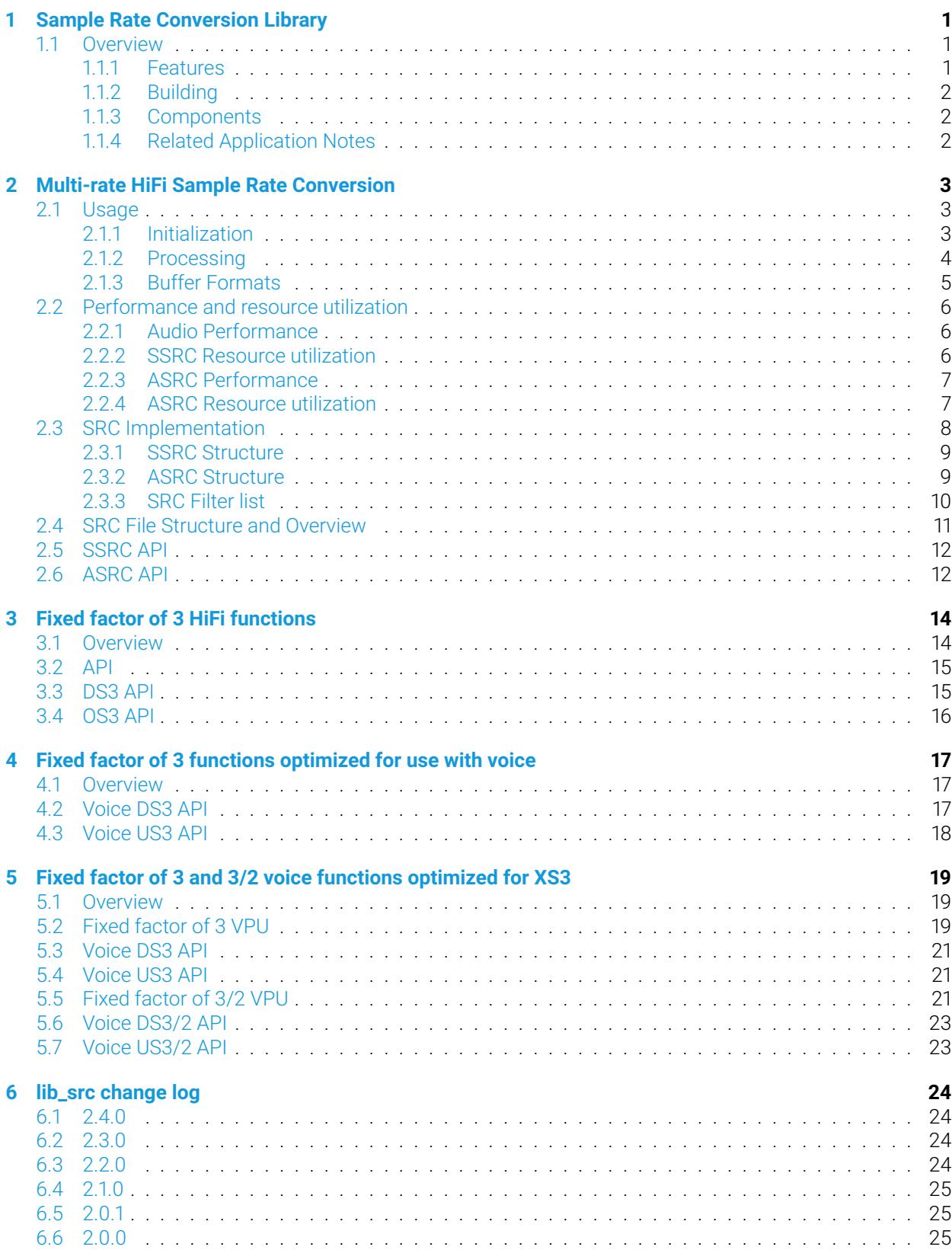

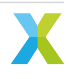

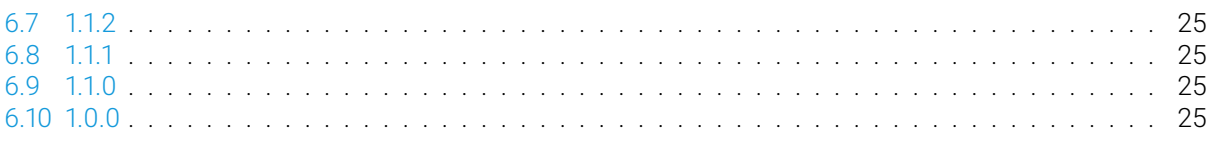

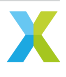

### <span id="page-3-1"></span><span id="page-3-0"></span>**1.1 Overview**

The XMOS Sample Rate Conversion (SRC) library provides both synchronous and asynchronous audio sample rate conversion functions for use on xCORE multicore micro-controllers.

In systems where the rate change is exactly equal to the ratio of nominal rates, synchronous sample rate conversion (SSRC) provides efficient and high performance rate conversion. Where the input and output rates are not locked by a common clock or clocked by an exact rational frequency ratio, the Asynchronous Sample Rate Converter (ASRC) provides a way of streaming high quality audio between the two different clock domains, at the cost of higher processing resource usage. ASRC can ease interfacing in cases where there are multiple digital audio inputs or allow cost saving by removing the need for physical clock recovery using a PLL.

### <span id="page-3-2"></span>**1.1.1 Features**

Multi-rate Hi-Fi functionality:

- Conversion between 44.1, 48, 88.2, 96, 176.4 and 192 KHz input and output sample rates.
- 32 bit PCM input and output data in Q1.31 signed format.
- Optional output dithering to 24 bit using Triangular Probability Density Function (TPDF).
- Optimized for xCORE-200 instruction set with dual-issue and compatible with XCORE-AI.
- Block based processing Minimum 4 samples input per call, must be power of 2.
- Up to 10000 ppm sample rate ratio deviation from nominal rate (ASRC only).
- Very high quality SNR greater than 135 dB (ASRC) or 140 dB (SSRC), with THD of less than 0.0001% (reference 1KHz).
- Configurable number of audio channels per SRC instance.
- Reentrant library permitting multiple instances with differing configurations and channel count.
- No external components (PLL or memory) required.

Fixed factor functionality:

- Synchronous fixed factor of 3 downsample and oversample functions supporting either HiFi quality or reduced resource requirements for voice applications.
- Synchronous fixed factor of 3 and 3/2 downsample and oversample functions for voice applications optimized for the XS3 Vector Processing Unit.

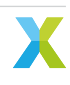

### **1.1.2 Building**

<span id="page-4-0"></span>The library can be built under *cmake* or *xcommon* via *xmake* offering backwards compatibility for legacy applications. It is recommended to use *cmake* where the library name *lib\_src* is included in the cmake files. See *Related application notes* for example usage. The library has no dependencies when building under *cmake* although does require *lib\_logging* and *lib\_xassert* when using *xcommon*.

### **1.1.3 [Components](#page-4-2)**

- Synchronous Sample Rate Converter function (ssrc)
- <span id="page-4-1"></span>• Asynchronous Sample Rate Converter function (asrc)
- Synchronous factor of 3 downsample function (ds3)
- Synchronous factor of 3 oversample function (os3)
- Synchronous factor of 3 downsample function optimized for use with voice (src\_ds3\_voice)
- Synchronous factor of 3 oversample function optimised for use with voice (src\_us3\_voice)
- Synchronous factor of 3 downsample function for use with voice optimized for XS3 (ff3\_96t\_ds)
- Synchronous factor of 3 oversample function for use with voice optimized for XS3 (ff3\_96t\_us)
- Synchronous factor of 3/2 downsample function for use with voice optimized for XS3 (rat\_2\_3\_96t\_ds)
- Synchronous factor of 3/2 oversample function for use with voice optimized for XS3 (rat\_3\_2\_96t\_us)

There are three different component options that support fixed factor of 3 up/downsampling. To help choose which one to use follow these steps:

- 1. If HiFi quality (130 dB SNR) up/downsampling is required, use ds3 or os3.
- 2. If voice quality (65 dB SNR) is required running on xCORE-200, use ds3\_voice or us3\_voice.
- 3. If voice quality (75 dB SNR) is required running xcore-ai, use ff3\_96t\_ds or ff3\_96t\_us.

**Warning:** Synchronous fixed factor of 3 and 3/2 downsample and oversample functions for voice applications optimized for the XS3 Vector Processing Unit currently overflow rather than saturate in cases where a full scale input causes a perturbation above full scale at the output. To avoid this scenario, please ensure that the input amplitude is always 3.5 dB below full scale. The overflow behavior of these SRC components will be replaced by saturating behavior (to match all other SRC components) in a future release.

### **1.1.4 Related Application Notes**

<span id="page-4-2"></span>An adaptive USB Audio ASRC example can be found in https://github.com/xmos/sln\_voice/tree/develop/ examples.

Simple file-based test applications may be found in this repo under *tests/xxxx\_test* where xxxx is either *asrc*, *ssrc*, *ds3*, *os3*, *ds3\_voice*, *os3\_voice*, *vpu\_ff3* or *vpu\_rat*. T[hese test applications may be used as basic exam](https://github.com/xmos/sln_voice/tree/develop/examples)[ples to sho](https://github.com/xmos/sln_voice/tree/develop/examples)w how these components are used in a minimal application.

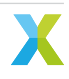

### <span id="page-5-0"></span>**2.1 Usage**

<span id="page-5-1"></span>Both SSRC and ASRC functions are accessed via standard function calls, making them accessible from C or XC. Both SSRC and ASRC functions are passed an external state structure which provides re-entrancy. The functions may be called in-line with other signal processing or placed on a logical core within its own task to provide guaranteed performance. By placing the calls to SRC functions on separate logical cores, multiple instances can be processed concurrently.

The API is designed to be simple and intuitive with just two public functions per sample rate converter type.

### **2.1.1 Initialization**

All public ASRC and SSRC functions are declared within the src.h header:

```
#include "src.h"
```
There are a number of arrays of structures that must be declared from the application which contain the buffers between the FIR stages, state and adapted coefficients (ASRC only). There must be one element of each structure declared for each channel handled by the SRC instance. The structures are then all linked into a single control structure, allowing a single reference to be passed each time a call to the SRC is made.

For SSRC, the following state structures are required:

```
//State of SSRC module
ssrc_state_t ssrc_state[SSRC_CHANNELS_PER_INSTANCE];
//Buffers between processing stages
int ssrc_stack[SSRC_CHANNELS_PER_INSTANCE][SSRC_STACK_LENGTH_MULT * SSRC_N_IN_SAMPLES];
//SSRC Control structure
ssrc_ctrl_t ssrc_ctrl[SSRC_CHANNELS_PER_INSTANCE];
```
For ASRC, the following state structures are required. Note that only one instance of the filter coefficients need be declared because these are shared amongst channels within the instance:

```
//ASRC state
asrc_state_t asrc_state[ASRC_CHANNELS_PER_INSTANCE];
int asrc_stack[ASRC_CHANNELS_PER_INSTANCE][ASRC_STACK_LENGTH_MULT * ASRC_N_IN_
,→SAMPLES];
//Control structure
asrc_ctrl_t asrc_ctrl[ASRC_CHANNELS_PER_INSTANCE];
//Adaptive filter coefficients
asrc_adfir_coefs_t asrc_adfir_coefs;
```
There is an initialization call which sets up the variables within the structures associated with the SRC instance and clears the inter-stage buffers. Initialization ensures the correct selection, ordering and configuration of the filtering stages, be they decimators, interpolators or pass-through blocks. This initialization call contains arguments defining selected input and output nominal sample rates as well as settings for the sample rate converter:

#### *ssrc\_init()*

The initialization call is the same for ASRC:

*asrc\_init()*

The input block size must be a power of 2 and is set by the n\_in\_samples argument. In the case where more than one channel is to be processed per SRC instance, the total number of input samples expected for each processing call is n\_in\_samples \* n\_channels\_per\_instance.

Please ensure the settings within src\_config.h are correct for the application. The default settings allow for any input/output ratio between 44.1 kHz and 192 kHz.

### **2.1.2 Processing**

<span id="page-6-0"></span>Following initialization, the processing API is called for each block of input samples which will then produce a block of output samples as shown in Fig. 2.1.

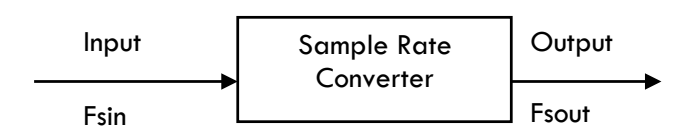

Fig. 2.1: SRC Operation

The logic is designed so that the final filtering stage always receives a sample to process. The sample rate converters have been designed to handle a maximum decimation of factor four from the first two stages. This architecture requires a minimum input block size of 4 to operate.

The processing function call is passed the input and output buffers and a reference to the control structure:

#### *ssrc\_process()*

In the case of ASRC a fractional frequency ratio argument is also supplied:

#### *asrc\_process()*

[The SRC process](#page-14-2)ing call always returns a whole number of output samples produced by the sample rate conversion. Depending on the sample ratios selected, this number may be between zero and  $(n_in_s$ samples  $*$ n\_channels\_per\_instance \* SRC\_N\_OUT\_IN\_RATIO\_MAX). SRC\_N\_OUT\_IN\_RATIO\_MAX is the maximum num[ber of output sam](#page-14-3)ples for a single input sample. For example, if the input frequency is 44.1 kHz and the output rate is 192 kHz then a sample rate conversion of one sample input may produce up to 5 output samples.

The fractional number of samples produced to be carried to the next operation is stored inside the control structure, and additional whole samples are added during subsequent calls to the sample rate converter as necessary.

For example, a sample rate conversion from 44.1 kHz to 48 kHz with a input block size of 4 will produce a 4 sample result with a 5 sample result approximately every third call.

Each SRC processing call returns the integer number of samples produced during the sample rate conversion.

The SSRC is synchronous in nature and assumes that the ratio is equal to the nominal sample rate ratio. For example, to convert from 44.1 kHz to 48 kHz, it is assumed that the word clocks of the input and output stream are derived from the same master clock and have an exact ratio of 147:160.

If the word clocks are derived from separate oscillators, or are not synchronous (for example are derived from each other using a fractional PLL), the ASRC must be used.

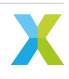

### **2.1.3 Buffer Formats**

<span id="page-7-0"></span>The format of the sample buffers sent and received from each SRC instance is time domain interleaved. How this looks in practice depends on the number of channels and SRC instances. Three examples are shown below, each showing n\_in\_samples = 4. The ordering of sample indicies is 0 representing the oldest sample and n - 1, where n is the buffer size, representing the newest sample.

In the case where two channels are handled by a single SRC instance Fig. 2.2 shows that the samples are interleaved into a single buffer of size 8.

|                | Right[3] |  |  |
|----------------|----------|--|--|
| 6              | Left[3]  |  |  |
| 5              | Right[2] |  |  |
| 4              | Left[2]  |  |  |
| 3              | Right[1] |  |  |
| $\overline{2}$ | Left[1]  |  |  |
| 1              | Right[0] |  |  |
| Ω              | Left[0]  |  |  |

Fig. 2.2: Buffer Format for Single Stereo SRC instance

Where a single audio channel is mapped to a single instance, the buffers are simply an array of samples starting with the oldest sample and ending with the newest sample as shown in Fig. 2.3.

| 3              | Left[3] | 3 | Right[3] |
|----------------|---------|---|----------|
| $\overline{2}$ | Left[2] | 2 | Right[2] |
|                | Left[1] |   | Right[1] |
| 0              | Left[0] | 0 | Right[0] |

Fig. 2.3: Buffer Format for Dual Mono SRC instances

In the case where four channels are processed by two instances, channels 0 & 1 are processed by SRC instance 0 and channels 2 & 3 are processed by SRC instance 1 as shown in Fig. 2.4. For each instance, four pairs of samples are passed into the SRC processing function and n pairs of samples are returned, where n depends on the input and output sample rate ratio.

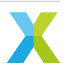

| $Ch_1[3]$ | 7            | $Ch_3[3]$ |
|-----------|--------------|-----------|
| $Ch_0[3]$ | 6            | $Ch_2[3]$ |
| $Ch_1[2]$ | 5            | $Ch_3[2]$ |
| $Ch_0[2]$ | 4            | $Ch_2[2]$ |
| $Ch_1[1]$ | 3            | $Ch_3[1]$ |
| $Ch_0[1]$ | $\mathbf{2}$ | $Ch_2[1]$ |
| $Ch_1[0]$ | 1            | Ch 3[0]   |
| $Ch_0[0]$ | 0            | $Ch_2[0]$ |
|           |              |           |

Fig. 2.4: Buffer Format for Dual Stereo SRC instances (4 channels total)

In addition to the above arguments the asrc\_process() call also requires an unsigned Q4.28 fixed point ratio value specifying the actual input to output ratio for the next calculated block of samples. This allows the input and output rates to be fully asynchronous by allowing rate changes on each call to the ASRC. The converter dynamically computes coefficients using a spline interpolation within the last filter stage. It is up to the callee to maintain the input and output sample rate ratio difference.

Further details about these function arguments are contained here: *SSRC API*.

### **2.2 Performance and resource utiliz[ation](#page-14-0)**

### <span id="page-8-0"></span>**2.2.1 Audio Performance**

<span id="page-8-1"></span>The performance of the SSRC library is as follows:

- THD+N (1 kHz, 0 dBFs): better than -130 dB, depending on the accuracy of the ratio estimation
- SNR: 140 dB (or better). Note that when dither is not used, SNR is infinite as output from a zero input signal is zero.

To see frequency plots illustrating the noise floor with respect to a sample rate converted tone please refer to the performance-plots section of this document.

### **2.2.2 SSRC Resource utilization**

<span id="page-8-2"></span>The SSRC algorithm runs a series of cascaded FIR filters to perform the rate conversion. This includes interpolation, decimation and bandwidth limiting filters with a final polyphase FIR filter. The last stage supports the rational rate change of 147:160 or 160:147 allowing conversion between 44.1 kHz family of sample rates to the 48 kHz family of sample rates.

**Tip:** Table 2.1 shows the worst case MHz consumption at a given sample rate using the minimum block size of 4 input samples with dithering disabled. The MHz requirement can be reduced by around 8-12%, depending on sample rate, by increasing the input block size to 16. It is not usefully reduced by increasing block size beyond 16.

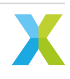

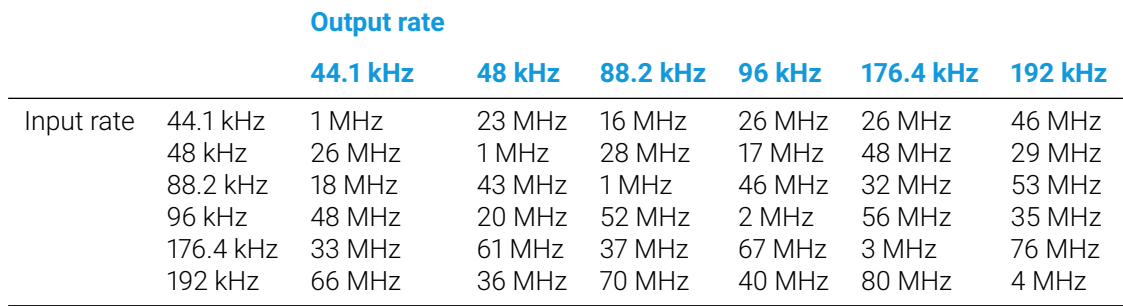

### **2.2.3 ASRC Performance**

<span id="page-9-0"></span>The performance of the ASRC library is as follows:

- THD+N: (1 kHz, 0 dBFs): better than -130 dB
- SNR: 135 dB (or better). Note that when dither is not used, SNR is infinite as output from a zero input signal is zero.

To see frequency plots illustrating the noise floor with respect to a sample rate converted tone please refer to the performance-plots section of this document.

### **2.2.4 ASRC Resource utilization**

<span id="page-9-1"></span>The ASRC algorithm also runs a series of cascaded FIR filters to perform the rate conversion. The final filter is different because it uses adaptive coefficients to handle the varying rate change between the input and the output. The adaptive coefficients must be computed for each output sample period, but can be shared amongst all channels within the ASRC instance. Consequently, the MHz usage of the ASRC is expressed as two tables; Table 2.2 quantifies the MHz required for the first channel with adaptive coefficients calculation and Table 2.3 specifies the MHz required for filtering of each additional channel processed by the ASRC instance.

**Tip:** The b[elow table](#page-10-1)s show the worst case MHz consumption per sample, using the minimum block size of 4 in[put sample](#page-10-2)s. The MHz requirement can be reduced by around 8-12% by increasing the input block size to 16.

**Tip:** Typically some performance headroom is needed for buffering (especially if the system is sample orientated rather than block orientated) and inter-task communication.

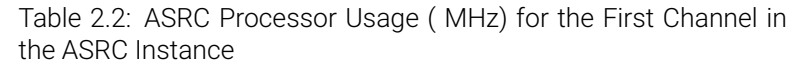

<span id="page-10-1"></span>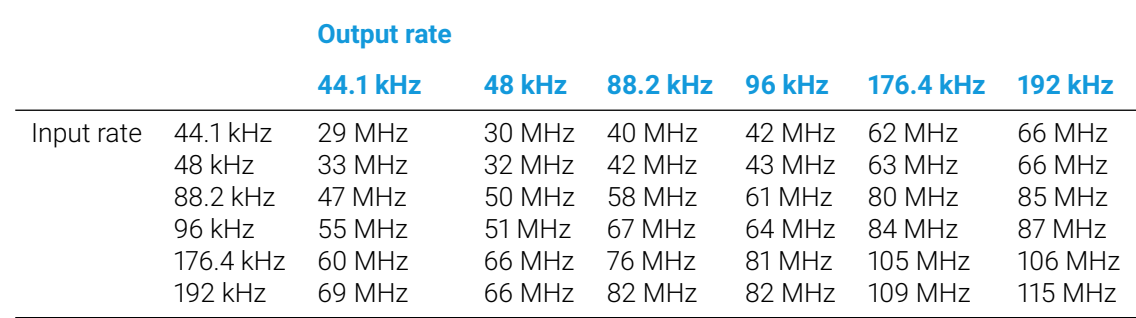

**Caution:** Configurations requiring more than 100 MHz may not be able run in real time on a single logical core. The performance limit for a single core on a 500 MHz xCORE-200 device is 100 MHz (500/5) however an XCORE-AI device running at 600 MHz can provide 120 MHz logical cores.

> Table 2.3: ASRC Processor Usage (MHz) for Subsequent Channels in the ASRC Instance

<span id="page-10-2"></span>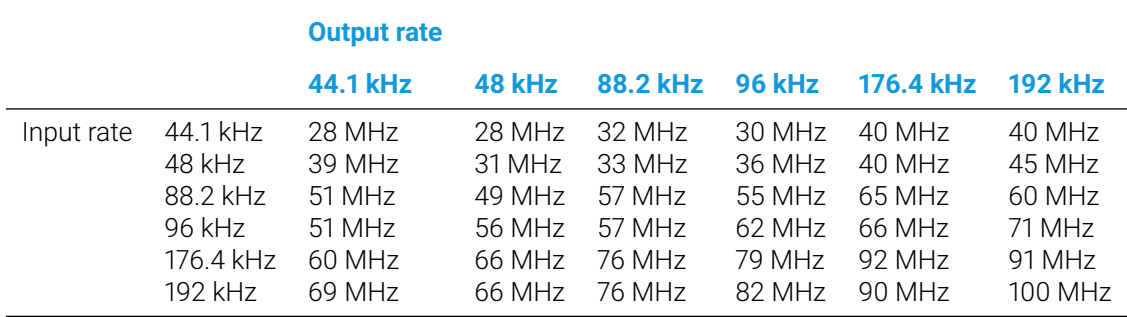

## <span id="page-10-0"></span>**2.3 SRC Implementation**

The SSRC and ASRC implementations are closely related to each other and share the majority of the system building blocks. The key difference between them is that SSRC uses fixed polyphase 160:147 and 147:160 final rate change filters whereas the ASRC uses an adaptive polyphase filter. The ASRC adaptive polyphase coefficients are computed for every sample using second order spline based interpolation.

### **2.3.1 SSRC Structure**

<span id="page-11-0"></span>The SSRC algorithm is based on three cascaded FIR filter stages (F1, F2 and F3). These stages are configured differently depending on rate change and only part of them is used in certain cases. Fig. 2.5 shows an overall view of the SSRC algorithm:

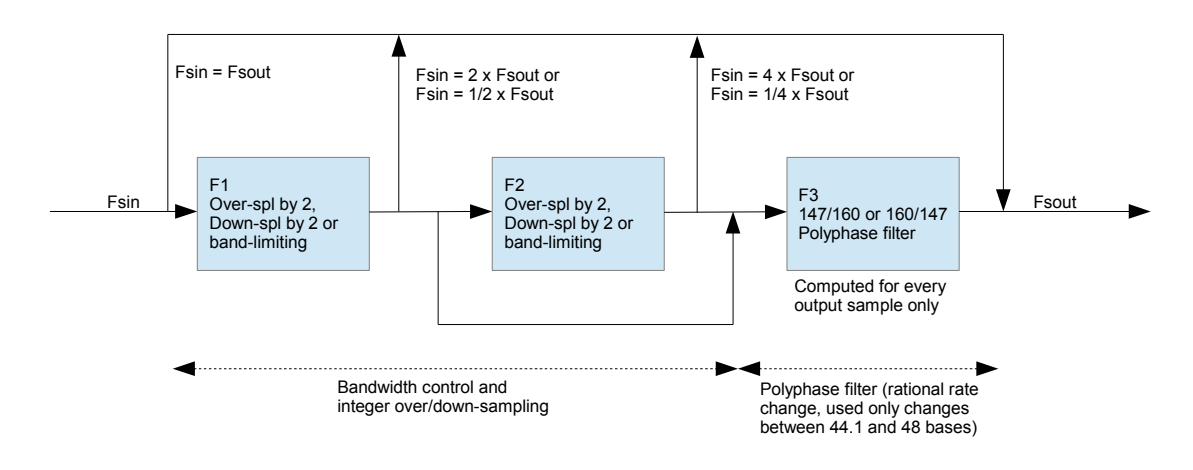

Fig. 2.5: SSRC Algorithm Structure

The SSRC algorithm is implemented as a two stage structure:

- The bandwidth control stage which includes filters F1 and F2 is responsible for limiting the bandwidth of the input signal and for providing integer rate Sample Rate Conversion. It is also used for signal conditioning in the case of rational non-integer Sample Rate Conversion.
- The polyphase filter stage which converts between the 44.1 kHz and the 48 kHz families of sample rates.

### **2.3.2 ASRC Structure**

<span id="page-11-1"></span>Similar to the SSRC, the ASRC algorithm is based on three cascaded FIR filters (F1, F2 and F3). These are configured differently depending on rate change and F2 is not used in certain rate changes. Fig. 2.6 shows an overall view of the ASRC algorithm:

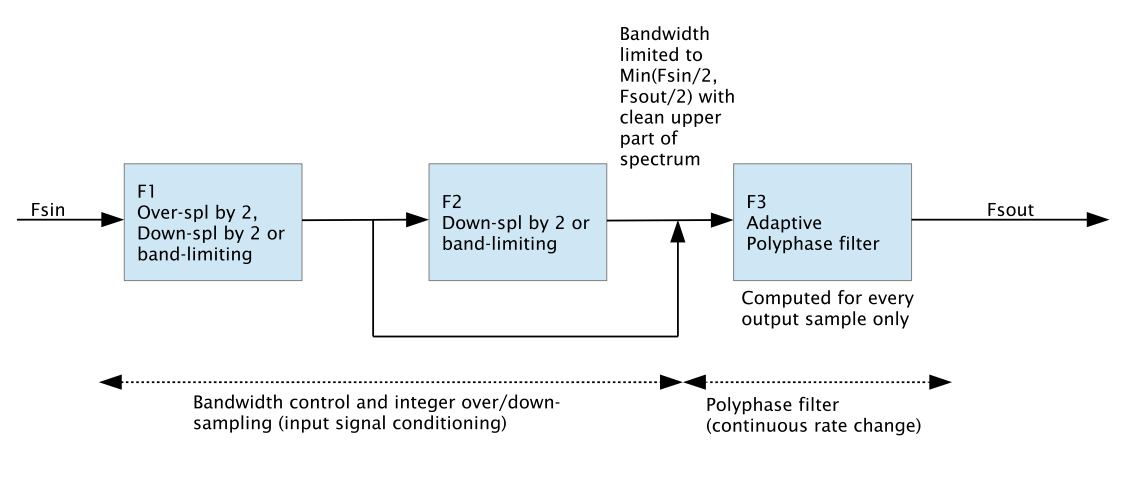

Fig. 2.6: ASRC Algorithm Structure

The ASRC algorithm is implemented as a two stage structure:

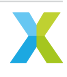

- The bandwidth control stage includes filters F1 and F2 which are responsible for limiting the bandwidth of the input signal and for providing integer rate sample rate conversion to condition the input signal for the adaptive polyphase stage (F3).
- The polyphase filter stage consists of the adaptive polyphase filter F3, which effectively provides the asynchronous connection between the input and output clock domains.

### **2.3.3 SRC Filter list**

<span id="page-12-0"></span>A complete list of the filters supported by the SRC library, both SSRC and ASRC, is shown in Table 2.4. The filters are implemented in C within the FilterDefs.c function and the coefficients can be found in the / FilterData folder. The particular combination of filters cascaded together for a given sample rate change is specified in ssrc.c and asrc.c.

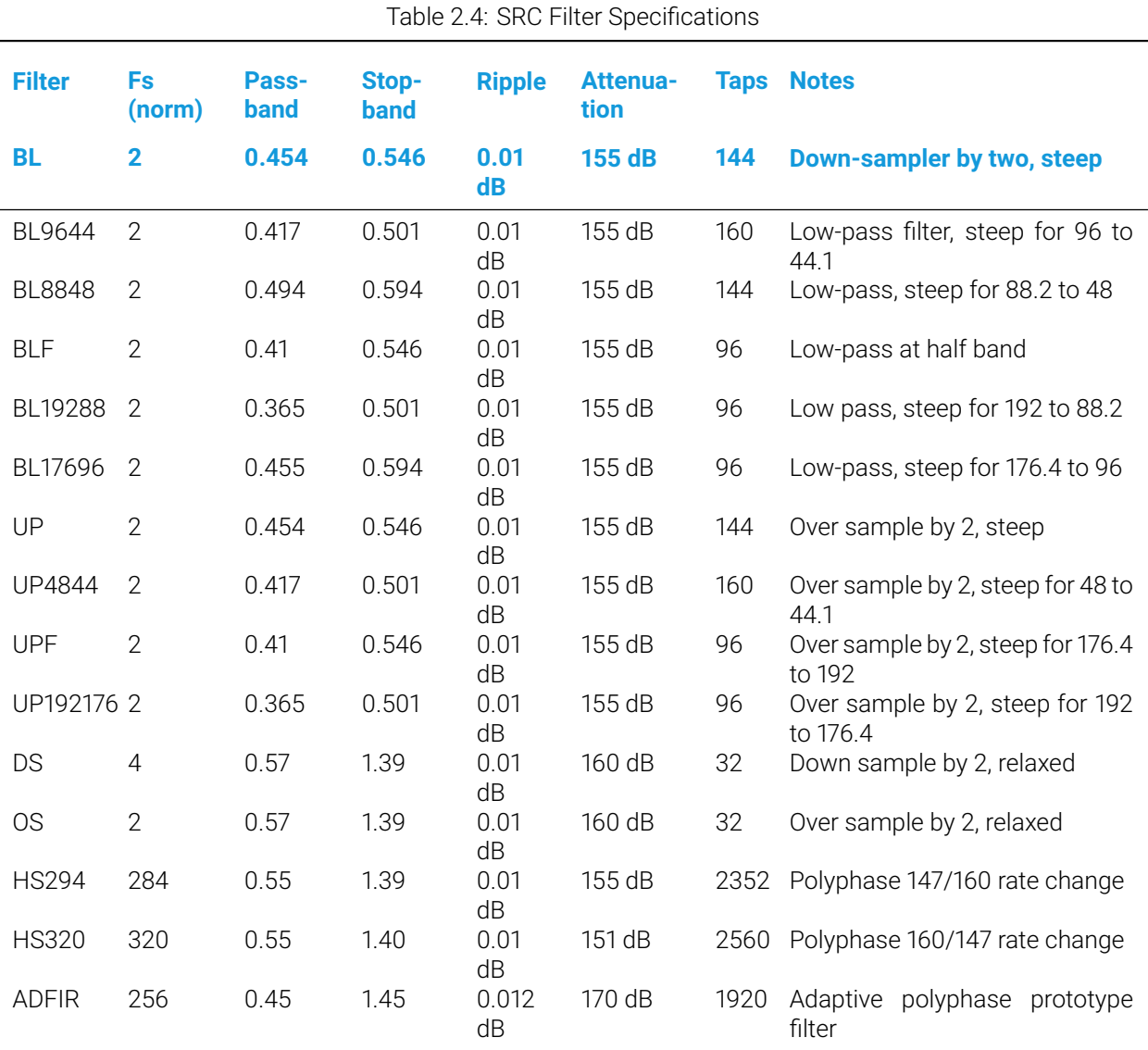

10

## **2.4 SRC File Structure and Overview**

All source files for the SSRC and ASRC are located within the multirate\_hifi subdirectory.

- <span id="page-13-0"></span>• src\_mrhf\_ssrc\_wrapper.c / src\_mrhf\_ssrc\_wrapper.h
- These wrapper files provide a simplified public API to the SSRC initialization and processing functions.
- src\_mrhf\_asrc\_wrapper.c / src\_mrhf\_asrc\_wrapper.h

These wrapper files provide a simplified public API to the ASRC initialization and processing functions.

• src\_mrhf\_ssrc.c / src\_mrhf\_ssrc.h

These files contain the core of the SSRC algorithm. They set up the correct filtering chains depending on rate change and apply in the processing calls. The table sFiltersIDs declared in SSRC.c contains definitions of the filter chains for all supported rate changes. The files also integrate the code for the optional dithering function.

• src\_mrhf\_asrc.c / src\_mrhf\_asrc.h

These files contain the core of the ASRC algorithm. They setup the correct filtering chains depending on rate change and apply them for the corresponding processing calls. Note that filters F1, F2 and dithering are implemented using a block based approach similar to SSRC. The adaptive polyphase filter (ADFIR) is implemented on a sample by sample basis. These files also contain functions to compute the adaptive polyphase filter coefficients.

• src\_mrhf\_fir.c / src\_mrhf\_fir.h

These files provide Finite Impulse Response (FIR) filtering setup, with calls to the assembler-optimized inner loops. They provide functions for handling down-sampling by 2, synchronous or over-sampling by 2 FIRs. They also provides functions for handling polyphase filters used for rational ratio rate change in the SSRC and adaptive FIR filters used in the asynchronous section of the ASRC.

• src\_mrhf\_filter\_defs.c / src\_mrhf\_filter\_defs.h

These files define the size and coefficient sources for all the filters used by the SRC algorithms.

• /FilterData directory (various files)

This directory contains the pre-computed coefficients for all of the fixed FIR filters. The numbers are stored as signed Q1.31 format and are directly included in the source of FilterDefs.c. Both the .dat files used by the C compiler and the .sfp ScopeFIR (http://iowegian.com/scopefir/) design source files, used to originally create the filters, are included.

• src\_mrhf\_fir\_inner\_loop\_asm.S / src\_mrhf\_fir\_inner\_loop\_asm.h

Inner loop for the standard FIR function optimi[zed for double-word load and st](http://iowegian.com/scopefir/)ore, 32 bit \* 32 bit -> 64 bit MACC and saturation instructions. Even and odd sample long word alignment versions are provided.

• src\_mrhf\_fir\_os\_inner\_loop\_asm.S / scr\_mrhf\_fir\_os\_inner\_loop\_asm.h

Inner loop for the oversampling FIR function optimized for double-word load and store, 32 bit \* 32 bit -> 64 bit MACC and saturation instructions. Both (long word) even and odd sample input versions are provided.

• src\_mrhf\_spline\_coeff\_gen\_inner\_loop\_asm.S / src\_mrhf\_spline\_coeff\_gen\_inner\_loop\_asm.h

Inner loop for generating the spline interpolated coefficients. This assembler function is optimized for double-word load and store, 32 bit \* 32 bit -> 64 bit MACC and saturation instructions.

• src\_mrhf\_adfir\_inner\_loop\_asm.S / src\_mrhf\_adfir\_inner\_loop\_asm.h

Inner loop for the adaptive FIR function using the previously computed spline interpolated coefficients. It is optimized for double-word load and store, 32 bit \* 32 bit -> 64 bit MACC and saturation instructions. Both (long word) even and odd sample input versions are provided.

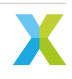

• src\_mrhf\_int\_arithmetic.c / src\_mrhf\_int\_arithmetic.h

These files contain simulation implementations of XMOS ISA specific assembler instructions. These are only used for dithering functions, and may be eliminated during future optimizations.

### <span id="page-14-0"></span>**2.5 SSRC API**

void **ssrc\_init**(const fs\_code\_t sr\_in, const fs\_code\_t sr\_out, ssrc\_ctrl\_t ssrc\_ctrl[], const unsigned n\_channels\_per\_instance, const unsigned n\_in\_samples, const dither\_flag\_t dither\_on\_off)

initializes synchronous sample rate conversion instance.

#### **Parameters**

- **sr\_in** Nominal sample rate code of input stream
- **sr\_out** Nominal sample rate code of output stream
- **ssrc\_ctrl** Reference to array of SSRC control stuctures
- **n\_channels\_per\_instance** Number of channels handled by this instance of SSRC
- **n\_in\_samples** Number of input samples per SSRC call
- **dither\_on\_off** Dither to 24b on/off

<span id="page-14-2"></span>unsigned **ssrc\_process**(int in\_buff[], int out\_buff[], ssrc\_ctrl\_t ssrc\_ctrl[])

Perform synchronous sample rate conversion processing on block of input samples using previously initialized settings.

#### **Parameters**

- **in\_buff** Reference to input sample buffer array
- **out\_buff** Reference to output sample buffer array
- **ssrc\_ctrl** Reference to array of SSRC control stuctures

#### **Returns**

The number of output samples produced by the SRC operation

## <span id="page-14-1"></span>**2.6 ASRC API**

uint64\_t **asrc\_init**(const fs\_code\_t sr\_in, const fs\_code\_t sr\_out, asrc\_ctrl\_t asrc\_ctrl[], const unsigned n\_channels\_per\_instance, const unsigned n\_in\_samples, const dither\_flag\_t dither\_on\_off)

initializes asynchronous sample rate conversion instance.

#### **Parameters**

- **sr\_in** Nominal sample rate code of input stream
- **sr\_out** Nominal sample rate code of output stream
- **asrc\_ctrl** Reference to array of ASRC control structures
- **n\_channels\_per\_instance** Number of channels handled by this instance of SSRC
- **n\_in\_samples** Number of input samples per SSRC call
- **dither\_on\_off** Dither to 24b on/off

#### <span id="page-14-3"></span>**Returns**

The nominal sample rate ratio of in to out in Q4.60 format

unsigned **asrc\_process**(int in\_buff[], int out\_buff[], uint64\_t fs\_ratio, asrc\_ctrl\_t asrc\_ctrl[])

Perform asynchronous sample rate conversion processing on block of input samples using previously initialized settings.

#### **Parameters**

- **in\_buff** Reference to input sample buffer array
- **out\_buff** Reference to output sample buffer array
- **fs\_ratio** Fixed point ratio of in/out sample rates in Q4.60 format
- **asrc\_ctrl** Reference to array of ASRC control structures

#### **Returns**

The number of output samples produced by the SRC operation.

### <span id="page-16-1"></span><span id="page-16-0"></span>**3.1 Overview**

The SRC library includes synchronous sample rate conversion functions to downsample (decimate) and oversample (upsample or interpolate) by a fixed factor of 3.

These components offer a high quality conversion with an SNR of 130 dB.

In each case, the processing is carried out each time a single output sample is required. In the case of the decimator, three input samples are passed to the filter with a resulting one sample output on calling the processing function. The interpolator produces an output sample each time the processing function is called but will require a single sample to be pushed into the filter every third cycle. All samples use Q1.31 format (left justified signed 32b integer).

Both sample rate converters are based on a 144 tap FIR filter with two sets of coefficients available, depending on application requirements:

- firos3\_b\_144.dat / firds3\_b\_144.dat These filters have 20 dB of attenuation at the Nyquist frequency and a higher cutoff frequency
- firos3\_144.dat / firds3\_144.dat These filters have 60 dB of attenuation at the Nyquist frequency but trade this off with a lower cutoff frequency

The default setting is to use the coefficients that provide 60 dB of attenuation at the Nyquist frequency.

The filter coefficients may be selected by adjusting the line:

*#define FIROS3\_COEFS\_FILE*

and:

```
#define FIRDS3_COEFS_FILE
```
in the files src\_ff3\_os3.h (API for oversampling) and src\_ff3\_ds3.h (API for downsampling) respectively.

The OS3 processing takes up to 153 core cycles to compute a sample which translates to 1.53 *µs* at 100 MHz or 2.448 *µs* at 62.5 MHz core speed. This permits up to 8 channels of 16 kHz -> 48 kHz sample rate conversion in a single 62.5MHz core.

The DS3 processing takes up to 389 core cycles to compute a sample which translates to 3.89 *µs* at 100 MHz or 6.224 *µs* at 62.5 MHz core speed. This permits up to 9 channels of 48 kHz -> 16 kHz sample rate conversion in a single 62.5MHz core.

Both downsample and oversample functions return ERROR or NO\_ERROR status codes as defined in the return code enums listed below. The only way these functions can error is if the passed *delay\_base* structure member is uninitialized (NULL).

The downsampling functions return the following error codes

FIRDS3\_NO\_ERROR FIRDS3\_ERROR

The upsampling functions return the following error codes

FIROS3\_NO\_ERROR FIROS3\_ERROR

## **3.2 API**

#### <span id="page-17-0"></span>enum **src\_ff3\_return\_code\_t**

Fixed factor of 3 return codes

<span id="page-17-2"></span>This type describes the possible error status states from calls to the DS3 and OS3 API.

*Values:*

enumerator **SRC\_FF3\_NO\_ERROR**

enumerator **SRC\_FF3\_ERROR**

## **3.3 DS3 API**

#### <span id="page-17-1"></span>struct **src\_ds3\_ctrl\_t**

Downsample by 3 control structure

#### <span id="page-17-3"></span>*src\_ff3\_return\_code\_t* **src\_ds3\_init**(*src\_ds3\_ctrl\_t* \*src\_ds3\_ctrl)

This function initializes the decimate by 3 function for a given instance

#### **Parameters**

• **[sr](#page-17-2)c\_ds3\_ctrl** – [DS3 control str](#page-17-3)ucture

#### **Returns**

SRC\_FF3\_NO\_ERROR on success, SRC\_FF3\_ERROR on failure

*src\_ff3\_return\_code\_t* **src\_ds3\_sync**(*src\_ds3\_ctrl\_t* \*src\_ds3\_ctrl)

This function clears the decimate by 3 delay line for a given instance

#### **Parameters**

• **[sr](#page-17-2)c\_ds3\_ctrl** – [DS3 control str](#page-17-3)ucture

#### **Returns**

SRC\_FF3\_NO\_ERROR on success, SRC\_FF3\_ERROR on failure

#### *src\_ff3\_return\_code\_t* **src\_ds3\_proc**(*src\_ds3\_ctrl\_t* \*src\_ds3\_ctrl)

This function performs the decimation on three input samples and outputs one sample. The input and output buffers are pointed to by members of the src\_ds3\_ctrl structure

#### **[Parameter](#page-17-2)s**

• **src\_ds3\_ctrl** – DS3 control structure

**Returns**

SRC\_FF3\_NO\_ERROR on success, SRC\_FF3\_ERROR on failure

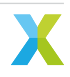

### **3.4 OS3 API**

#### <span id="page-18-0"></span>struct **src\_os3\_ctrl\_t**

Oversample by 3 control structure

<span id="page-18-1"></span>*src\_ff3\_return\_code\_t* **src\_os3\_init**(*src\_os3\_ctrl\_t* \*src\_os3\_ctrl)

This function initializes the oversample by 3 function for a given instance

#### **Parameters**

• **[sr](#page-17-2)c\_os3\_ctrl** – [OS3 control str](#page-18-1)ucture

#### **Returns**

SRC\_FF3\_NO\_ERROR on success, SRC\_FF3\_ERROR on failure

*src\_ff3\_return\_code\_t* **src\_os3\_sync**(*src\_os3\_ctrl\_t* \*src\_os3\_ctrl)

This function clears the oversample by 3 delay line for a given instance

#### **Parameters**

• **[sr](#page-17-2)c\_os3\_ctrl** – [OS3 control str](#page-18-1)ucture

#### **Returns**

SRC\_FF3\_NO\_ERROR on success, SRC\_FF3\_ERROR on failure

#### *src\_ff3\_return\_code\_t* **src\_os3\_input**(*src\_os3\_ctrl\_t* \*src\_os3\_ctrl)

This function pushes a single input sample into the filter. It should be called three times for each FIROS3\_proc call

#### **[Parameter](#page-17-2)s**

• **src\_os3\_ctrl** – OS3 control structure

#### **Returns**

SRC\_FF3\_NO\_ERROR on success, SRC\_FF3\_ERROR on failure

#### *src\_ff3\_return\_code\_t* **src\_os3\_proc**(*src\_os3\_ctrl\_t* \*src\_os3\_ctrl)

This function performs the oversampling by 3 and outputs one sample. The input and output buffers are pointed to by members of the src\_os3\_ctrl structure

#### **[Parameter](#page-17-2)s**

• **src\_os3\_ctrl** – OS3 control structure

#### **Returns**

SRC\_FF3\_NO\_ERROR on success, SRC\_FF3\_ERROR on failure

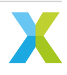

# <span id="page-19-0"></span>4 Fixed factor of 3 functions optimized for use with voice

## **4.1 Overview**

<span id="page-19-1"></span>A pair of SRC components supporting upconversion and downconversion by a factor of 3 are provided that are suitable for voice applications. They provide voice quality SNR (around 60 dB) and use a 72 tap Remez FIR filter and are optimized for the XS2 instruction set.

**Warning:** These SRC components have been deprecated. For new designs using XCORE-AI, please use the XS3 optimized components which provide both much better performance and use approximately half of the MIPS. See *ff3\_voice\_vpu\_hdr*

## **4.2 Voic[e DS3 API](#page-21-2)**

<span id="page-19-2"></span>int64\_t **src\_ds3\_voice\_add\_sample**(int64\_t sum, int32\_t data[], const int32\_t coefs[], int32\_t sample) This function performs the first two iterations of the downsampling process

#### **Parameters**

- **sum** Partially accumulated value returned during previous cycle
- **data** Data delay line
- **coefs** FIR filter coefficients
- **sample** The newest sample

#### **Returns**

Partially accumulated value, passed as sum parameter next cycle

int64\_t **src\_ds3\_voice\_add\_final\_sample**(int64\_t sum, int32\_t data[], const int32\_t coefs[], int32\_t sample) This function performs the final iteration of the downsampling process

#### **Parameters**

- **sum** Partially accumulated value returned during previous cycle
- **data** Data delay line
- **coefs** FIR filter coefficients
- **sample** The newest sample

#### **Returns**

The decimated sample

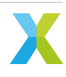

## <span id="page-20-0"></span>**4.3 Voice US3 API**

int32\_t **src\_us3\_voice\_input\_sample**(int32\_t data[], const int32\_t coefs[], int32\_t sample)

This function performs the initial iteration of the upsampling process

#### **Parameters**

- **data** Data delay line
- **coefs** FIR filter coefficients
- **sample** The newest sample

#### **Returns**

A decimated sample

int32\_t **src\_us3\_voice\_get\_next\_sample**(int32\_t data[], const int32\_t coefs[])

This function performs the final two iterations of the upsampling process

#### **Parameters**

- **data** Data delay line
- **coefs** FIR filter coefficients

#### **Returns**

A decimated sample

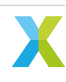

## <span id="page-21-0"></span>**5.1 Overview**

<span id="page-21-1"></span>A set of SRC components are provided which are optimized for the Vector Processing Unit (VPU) and are suitable for voice applications. The fixed factor of 3 SRC components are designed for conversion between 48 kHz to 16 kHz and the fixed factor of 3/2 are designed for conversion between 48 kHz and 32 kHz.

They have been designed for voice applications and, in particular, conformance to the MS Teams v5 specification.

**Note:** These filters will only run on XCORE-AI due to the inner dot product calculation employing the XS3 VPU.

**Warning:** Synchronous fixed factor of 3 and 3/2 downsample and oversample functions for voice applications optimized for the XS3 Vector Processing Unit currently overflow rather than saturate in cases where a full scale input causes a perturbation above full scale at the output. To avoid this scenario, please ensure that the input amplitude is always 3.5 dB below full scale. The overflow behavior of these SRC components will be replaced by saturating behavior (to match all other SRC components) in a future release.

### **5.2 Fixed factor of 3 VPU**

<span id="page-21-2"></span>The filters use less than half of the cycles of the previous fixed factor of 3 functions but at the same time offer a much improved filter response thanks to an increased filter length of 96 taps (compared with 72 taps) and use of a Kaiser window with a beta of 4.0. The filter specification is shown in Table 5.1.

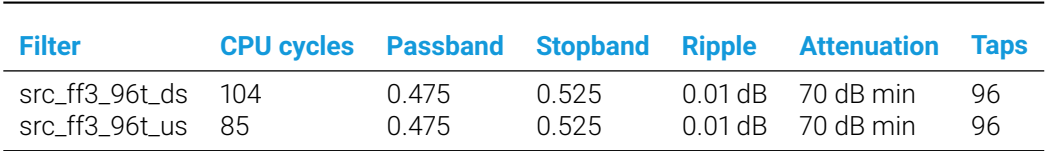

Table 5.1: Fixed Factor of 3 Voice VPU SRC characteristics

<span id="page-21-3"></span>The fixed factor of 3 components produce three samples for each call passing one sample in the case of upsampling and produce a single sample for each call passing three samples in the case of downsampling. All input and output samples are signed 32 bit integers. The filter characteristics are shown in Fig. 5.1 and Fig. 5.2.

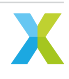

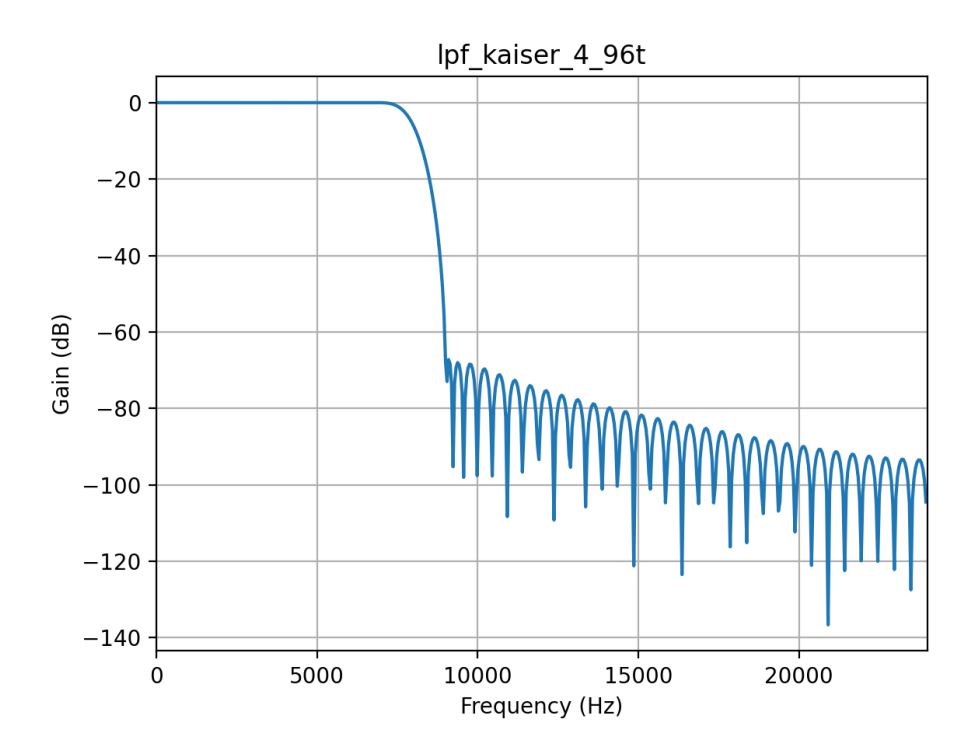

Fig. 5.1: Fixed Factor of 3 Voice VPU SRC filter response

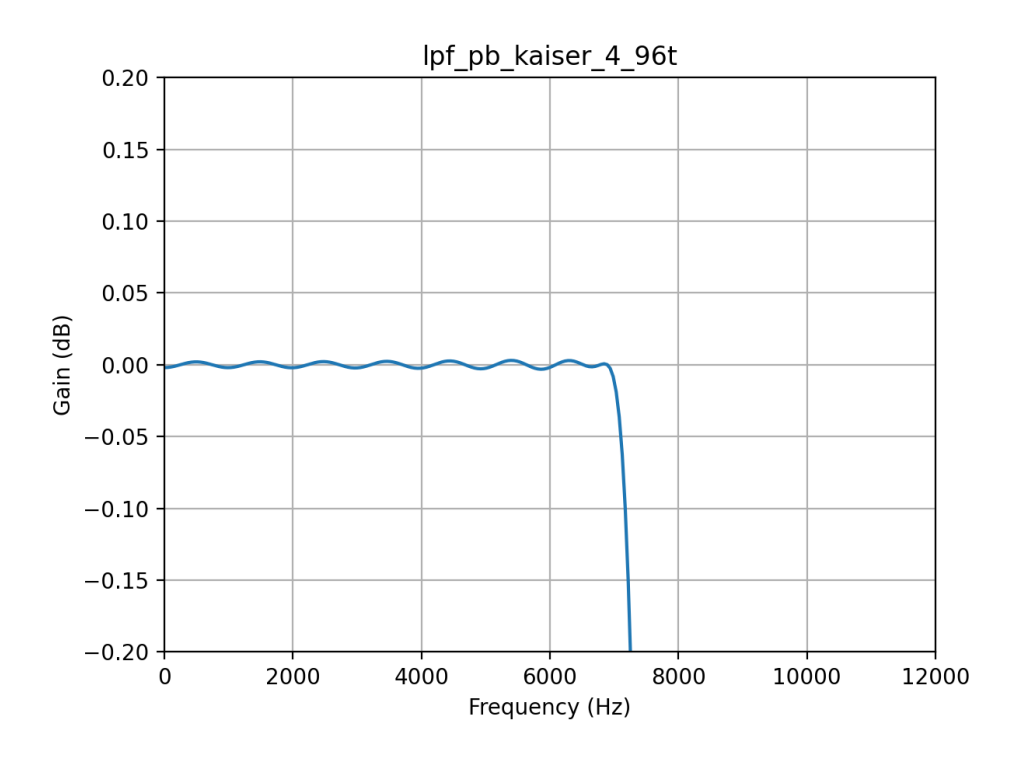

Fig. 5.2: Fixed Factor of 3 Voice VPU SRC passband ripple

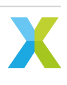

## **5.3 Voice DS3 API**

<span id="page-23-0"></span>static inline void **src\_ff3\_96t\_ds**(int32\_t samp\_in[3], int32\_t samp\_out[1], const int32\_t coefs\_ff3[3][32], int32\_t state\_ds[3][32])

Performs VPU-optimised 96 taps polyphase fixed-factor-of-3 downsampling.

#### **Parameters**

- **samp\_in** Values to be downsampled
- **samp\_out** Downsampled output
- **coefs\_ff3** Three-phase FIR coefficients array with [3][32] dimensions
- **state\_ds** Three-phase FIR state array with [3][32] dimensions

### **5.4 Voice US3 API**

<span id="page-23-1"></span>static inline void **src\_ff3\_96t\_us**(int32\_t samp\_in[1], int32\_t samp\_out[3], const int32\_t coefs\_ff3[3][32], int32\_t state\_us[32])

Performs VPU-optimised 96 taps polyphase fixed-factor-of-3 upsampling.

**Note:** samp\_in and samp\_out have to be different memory locations

#### **Parameters**

- **samp\_in** Value to be upsampled
- **samp\_out** Upsampled output
- **coefs\_ff3** Three-phase FIR coefficients array with [3][32] dimensions
- **state\_us** FIR state array with 32 elements in it

### **5.5 Fixed factor of 3/2 VPU**

<span id="page-23-2"></span>The fixed factor of 3/2 VPU sample rate converts use a rational factor polyphase architecture to achieve the non-integer rate ratio. Downsampling takes two phases while upsampling takes three. The filters have been designed with a Kaiser window with a beta of 3.2. The filter specification is shown in Table 5.2.

<span id="page-23-3"></span>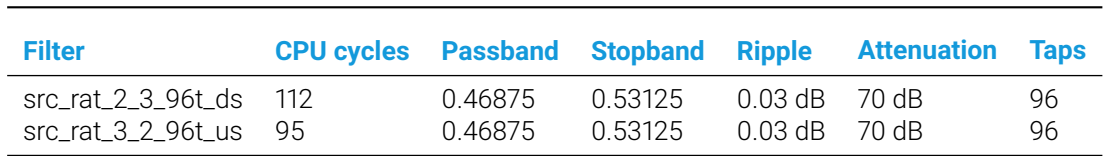

Table 5.2: Fixed Factor of 3/2 Voice VPU SRC characteristics

The fixed factor of 3/2 components produce three samples for each call passing two samples in the case of upsampling and produce two samples for each call passing three samples in the case of downsampling. All input and output samples are signed 32 bit integers. The filter characteristics are shown in Fig. 5.3 and Fig. 5.4.

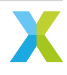

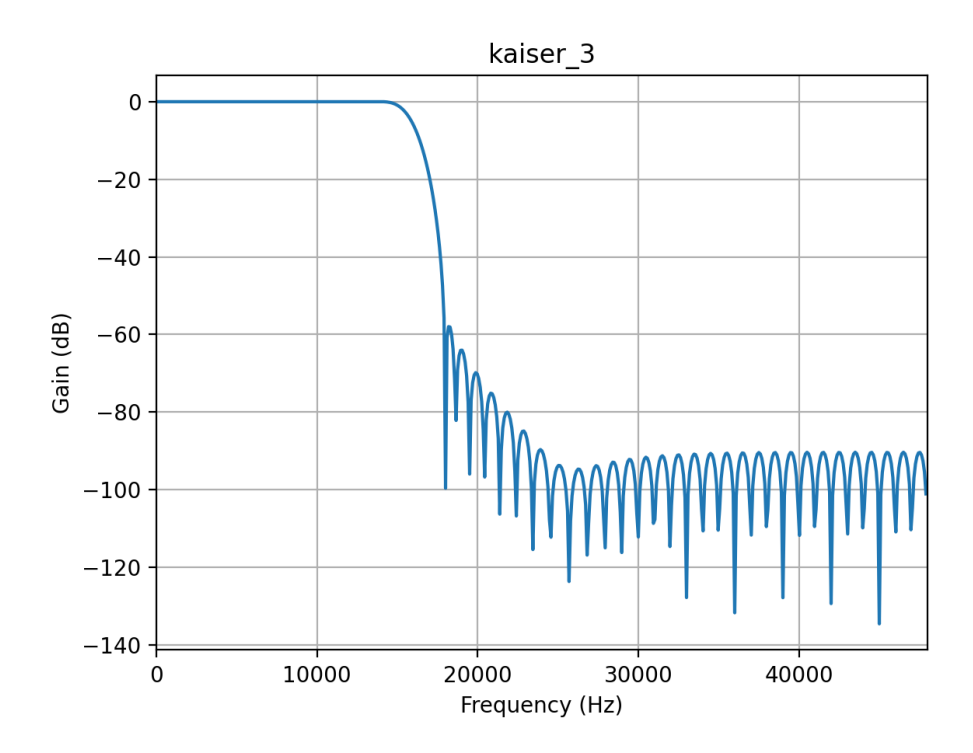

Fig. 5.3: Fixed Factor of 3/2 Voice VPU SRC filter response

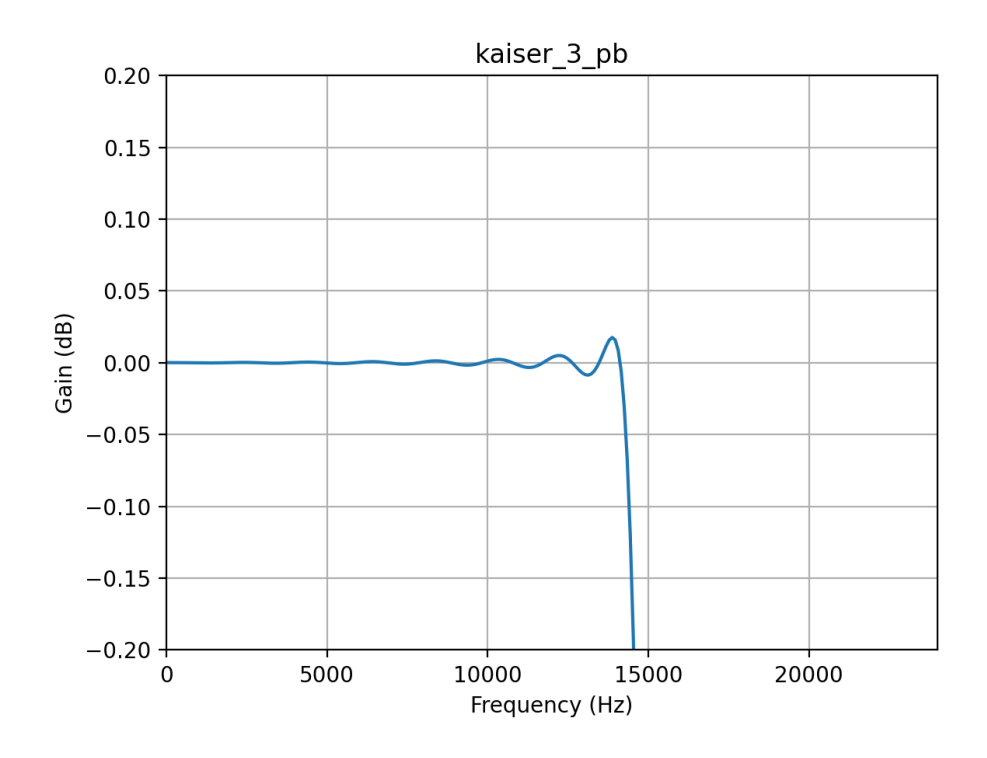

Fig. 5.4: Fixed Factor of 3/2 Voice VPU SRC passband ripple

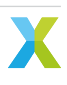

## <span id="page-25-0"></span>**5.6 Voice DS3/2 API**

static inline void **src\_rat\_2\_3\_96t\_ds**(int32\_t samp\_in[3], int32\_t samp\_out[2], const int32\_t coefs\_ds[2][48], int32\_t state\_ds[48])

Performs VPU-optimised 96 taps polyphase rational factor 2/3 downsampling.

#### **Parameters**

- **samp\_in** Values to be downsampled
- **samp\_out** Downsampled output
- **coefs\_ds** Two-phase FIR coefficients array with [2][48] dimensions
- **state\_ds** FIR state array with 48 elements in it

## <span id="page-25-1"></span>**5.7 Voice US3/2 API**

static inline void **src\_rat\_3\_2\_96t\_us**(int32\_t samp\_in[2], int32\_t samp\_out[3], const int32\_t coefs\_us[3][32], int32\_t state\_us[32])

Performs VPU-optimised 96 taps polyphase rational factor 3/2 upsampling.

**Note:** samp\_in and samp\_out have to be different memory locations

#### **Parameters**

- **samp\_in** Values to be upsampled
- **samp\_out** Upsampled output
- **coefs\_us** Three-phase FIR coefficients array with [3][32] dimensions
- **state\_us** FIR state array with 32 elements in it

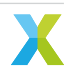

# <span id="page-26-0"></span>6 lib\_src change log

### <span id="page-26-1"></span>**6.1 2.4.0**

- ADDED: Support for building the core ASRC code in the C emulator as a library
- ADDED: Auto-generated ASRC and SSRC performance plots in documentation
- CHANGED: Documents built under Jenkins instead of Github Actions
- ADDED: Documentation warning about overflow in XS3 optimized SRC components
- CHANGED: Tested against fwk\_core v1.0.2 updated from v1.0.0

## <span id="page-26-2"></span>**6.2 2.3.0**

- ADDED: XS3 VPU optimised voice fixed factor of 3 upsampling/downsampling
- ADDED: XS3 VPU optimised voice fixed factor of 3/2 upsampling/downsampling
- CHANGED: OS3 uses firos3\_144.dat coefficients by default inline with model
- CHANGED: Replaced xmostest with pytest for all SRC automated tests
- CHANGED: Used XMOS doc builder for documentation
- CHANGED: Golden reference test signals now generated automatically by CI
- RESOLVED: Linker warning on channel ends
- REMOVED: AN00231 ASRC App Note. See github.com/xmos/sln\_voice/examples
- CHANGED: Increased precision of the fFsRatioDeviation used in the C emulator from float to double
- CHANGED: Allow for 64 bits in the rate ratio passed to asrc\_process() for extra precision
- Changes to dependencies:
	- **–** lib\_logging: 2.0.1 -> 3.1.1
	- **–** lib\_xassert: 2.0.1 -> 4.1.0

### **6.3 2.2.0**

- CHANGED: Made the FIR coefficient array that is used with the voice fixed factor of 3 up and down sampling functions usable from within C files as well as XC files.
- CHANGED: Aligned the FIR coefficient array to an 8-byte boundary. This ensures that the voice fixed factor of 3 up and down sampling functions do not crash with a LOAD\_STORE exception.
- ADDED: Missing device attributes to the .xn file of the AN00231 app note.
- ADDED: Minimal cmake support.

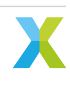

### **6.4 2.1.0**

• CHANGED: Use XMOS Public License Version 1

## **6.5 2.0.1**

- CHANGED: Pin Python package versions
- REMOVED: not necessary cpanfile

### **6.6 2.0.0**

• CHANGED: Build files updated to support new "xcommon" behavior in xwaf.

### **6.7 1.1.2**

• CHANGED: initialisation lists to avoid warnings when building

### **6.8 1.1.1**

- RESOLVED: correct compensation factor for voice upsampling
- ADDED: test of voice unity gain

### **6.9 1.1.0**

- ADDED: Fixed factor of 3 conversion functions for downsampling and oversampling
- ADDED: Fixed factor of 3 downsampling function optimised for use with voice (reduced memory and compute footprint)
- ADDED: Fixed factor of 3 upsampling function optimised for use with voice (reduced memory and compute footprint)

## **6.10 1.0.0**

- Initial version
- Changes to dependencies:
	- **–** lib\_logging: Added dependency 2.0.1
	- **–** lib\_xassert: Added dependency 2.0.1

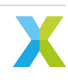

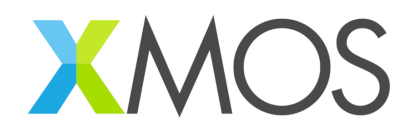

Copyright © 2024, XMOS Ltd

XMOS Ltd. is the owner or licensee of this design, code, or Information (collectively, the "Information") and is providing it to you "AS IS" with no warranty of any kind, express or implied and shall have no liability in relation to its use. XMOS Ltd makes no representation that the Information, or any particular implementation thereof, is or will be free from any claims of infringement and again, shall have no liability in relation to any such claims.

XMOS, XCORE, VocalFusion and the XMOS logo are registered trademarks of XMOS Ltd. in the United Kingdom and other countries and may not be used without written permission. Company and product names mentioned in this document are the trademarks or registered trademarks of their respective owners.

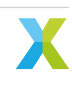